# **Introduction to OpenMP**

John Urbanic Parallel Computing Scientist Pittsburgh Supercomputing Center

Copyright 2023

# **What is OpenMP?**

#### *It is a directive based standard to allow programmers to develop threaded parallel codes on shared memory computers.*

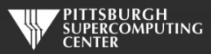

# **Directives**

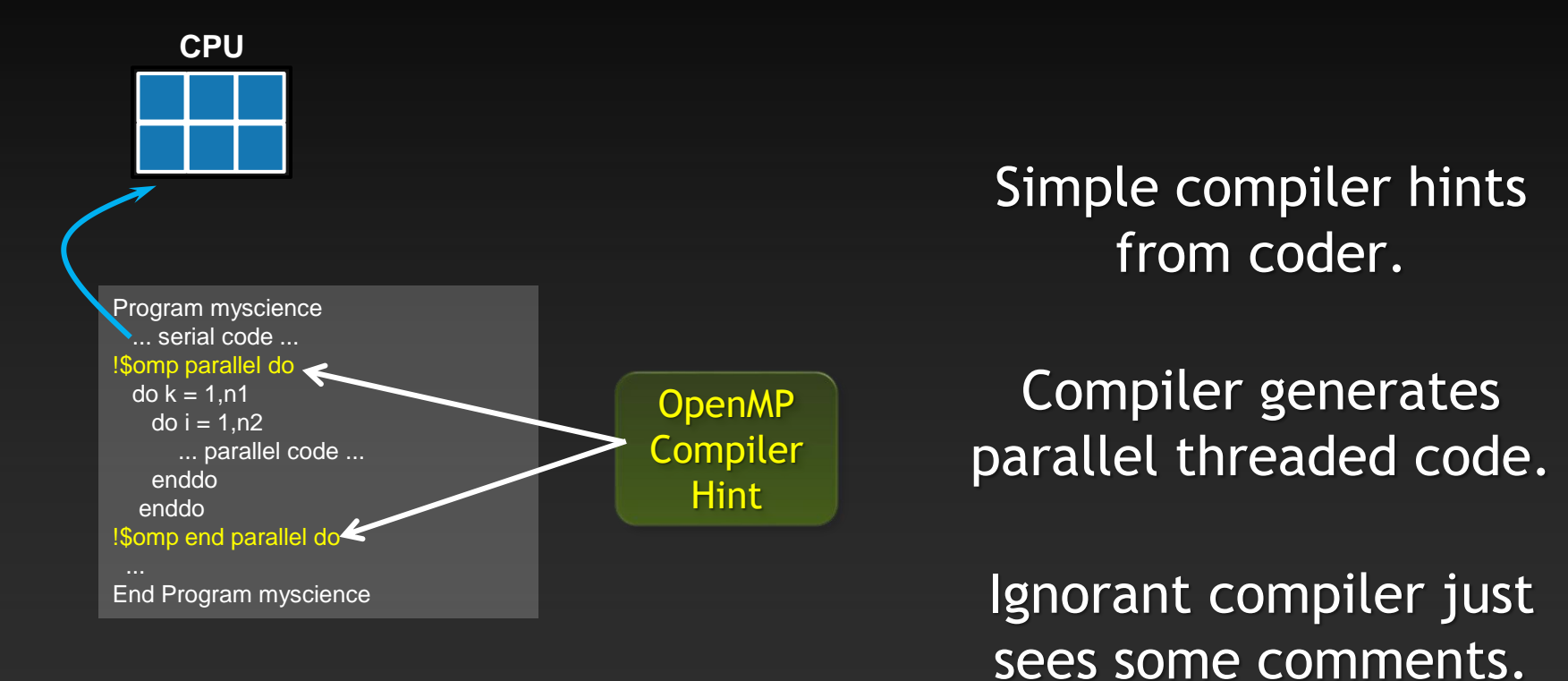

**Your original Fortran or C code**

#### ERCOMPUTING

#### **Directives: an awesome idea whose time has arrived.**

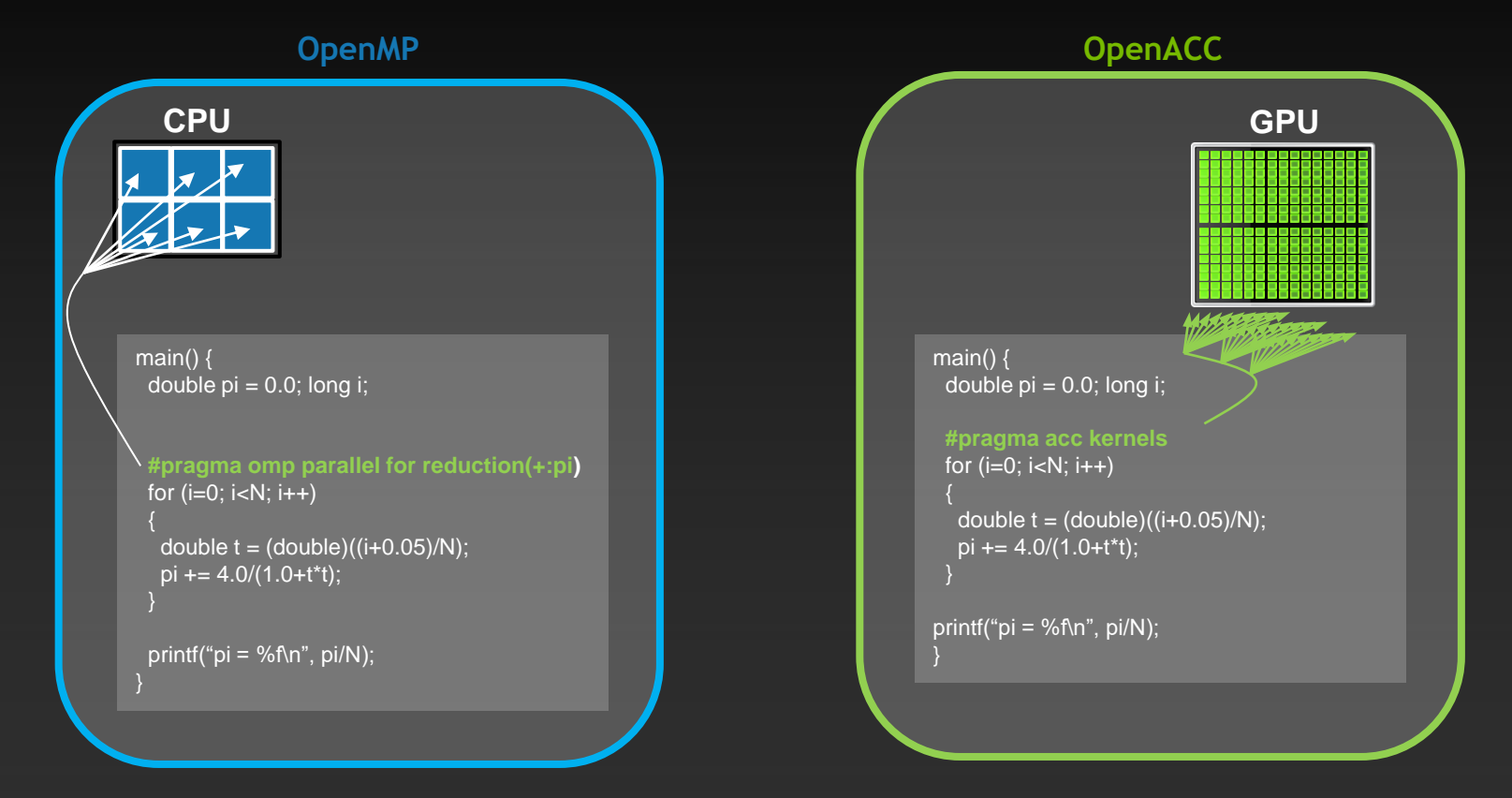

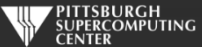

## **Key Advantages Of This Approach**

- **High-level. No involvement of pthreads or hardware specifics.**
- **Single source. No forking off a separate code. Compile the same program for multi-core or serial, non-parallel programmers can play along.**
- **Efficient. Very favorable comparison to pthreads.**
- **Performance portable. Easily scales to different configurations.**
- **Incremental. Developers can port and tune parts of their application as resources and profiling dictates. No wholesale rewrite required. Which can be**  *quick.*

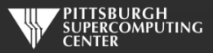

## **Broad Compiler Support (For 3.x)**

**Gnu Intel IBM NVIDIA Clang/Flang/LLVM AMD ARM MS Visual Studio\***

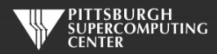

# **A True Standard With A History**

OpenMP.org: specs and forums and useful links

#### **POSIX threads**

- **1997 OpenMP 1.0**
- **1998 OpenMP 2.0**
- **2005 OpenMP 2.5 (Combined C/C++/Fortran)**
- **2008 OpenMP 3.0**
- **2011 OpenMP 3.1**
- **2013 OpenMP 4.0 (Accelerators)**
- **2015 OpenMP 4.5**
- **2018 OpenMP 5.0**
- **2021 OpenMP 5.2**

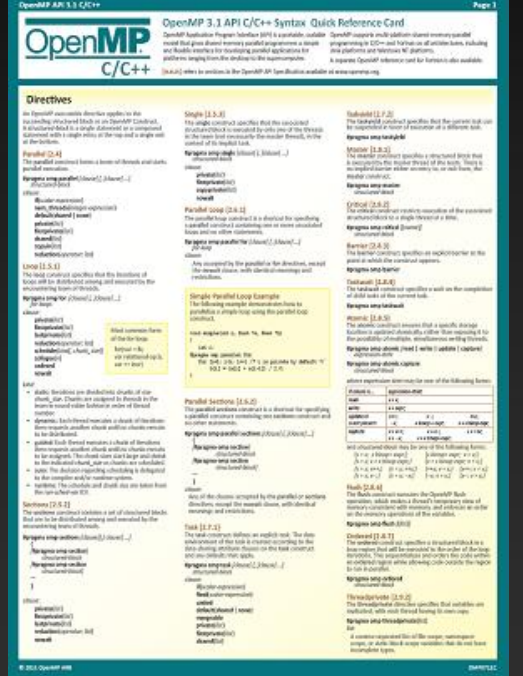

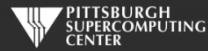

# **Hello World**

#### *Hello World in C Hello World in Fortran*

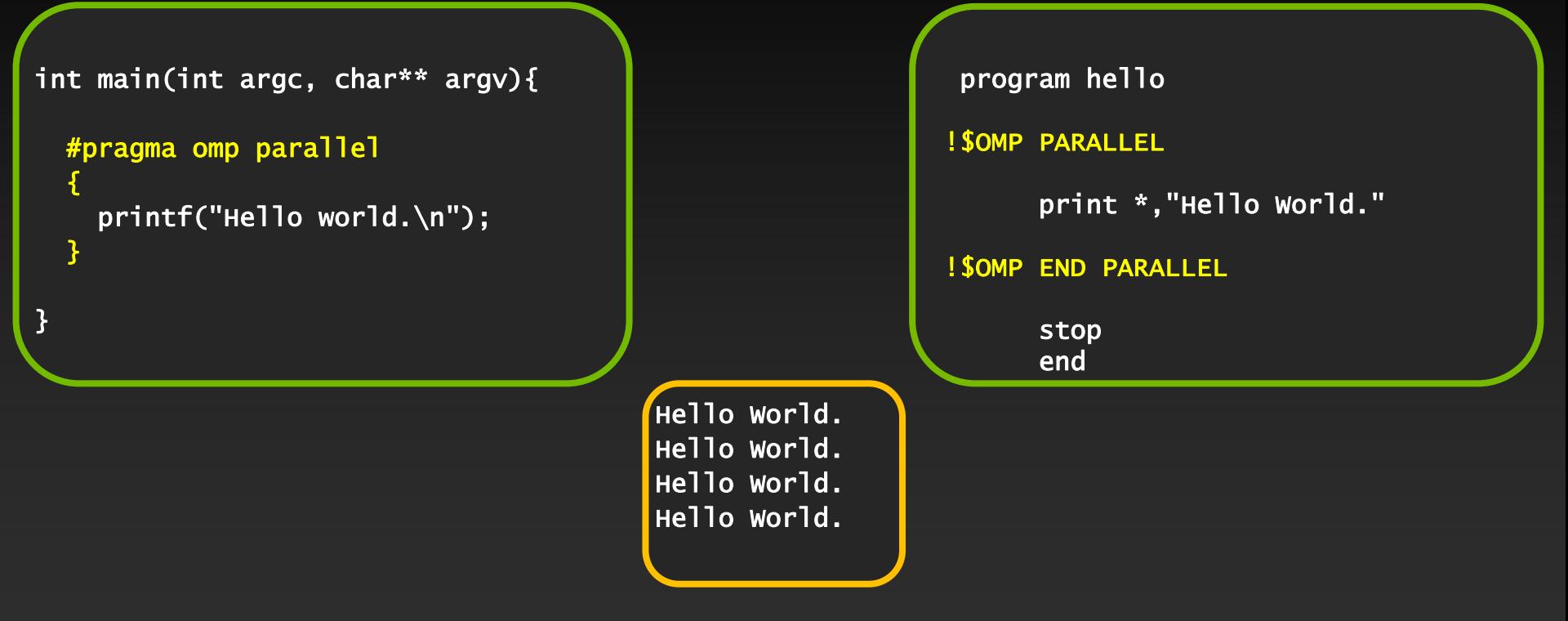

Output with OMP\_NUM\_THREADS=4

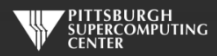

#### **General Directive Syntax and Scope**

**This is how these directives integrate into code:**

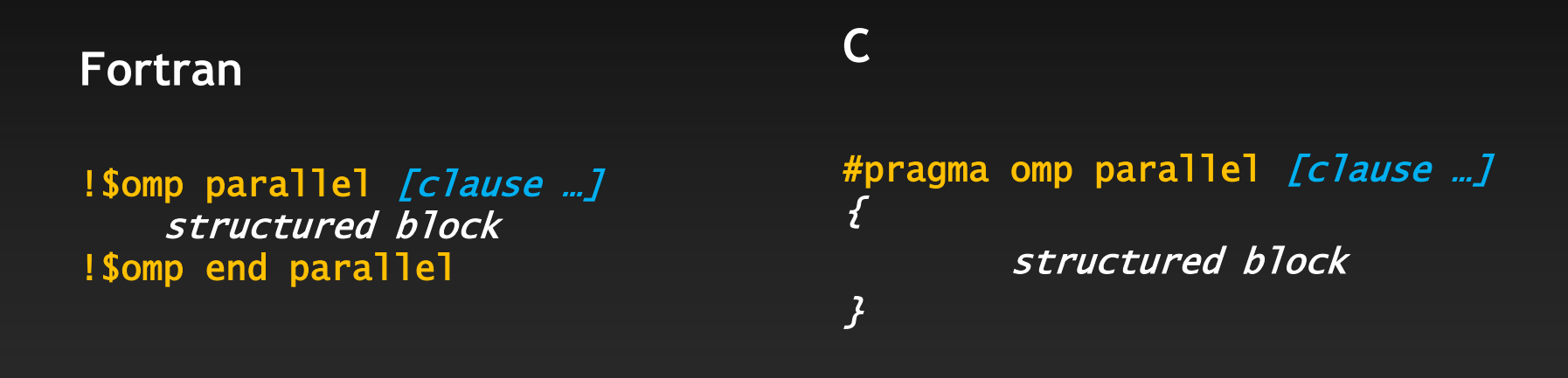

clause: optional modifiers Which we shall discuss

**I will indent the directives at the natural code indentation level for readability. It is a common practice to always start them in the first column (ala #define/#ifdef). Either is fine with C or Fortran 90 compilers.**

#### **Pthreads**

```
#include <pthread.h>
#include <stdio.h>
#define NUM_THREADS 4
void *PrintHello(void *threadid)
{
printf("Hello World.\n");
    pthread_exit(NULL);
}
int main (int argc, char *argv[])
{
    pthread_t threads[NUM_THREADS];
    int rc;
    long t;
    for(t=0; t<NUM_THREADS; t++){
       rc = pthread_create(&threads[t], NULL, PrintHello, (void *)t);
       if (rc){
         exit(-1); }
 }
    pthread_exit(NULL);
}
```
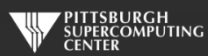

## **Big Difference!**

- **With pthreads, we changed the structure of the original code. Nonthreading programmers can't understand new code.**
- **We have separate sections for the original flow, and the threaded code. Serial path now gone forever.**
- **This only gets worse as we do more with the code.**
- **Exact same situation as assembly used to be. How much hand-assembled code is still being written in HPC now that compilers have gotten so efficient?**

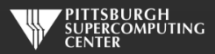

#### **Thread vs. Process**

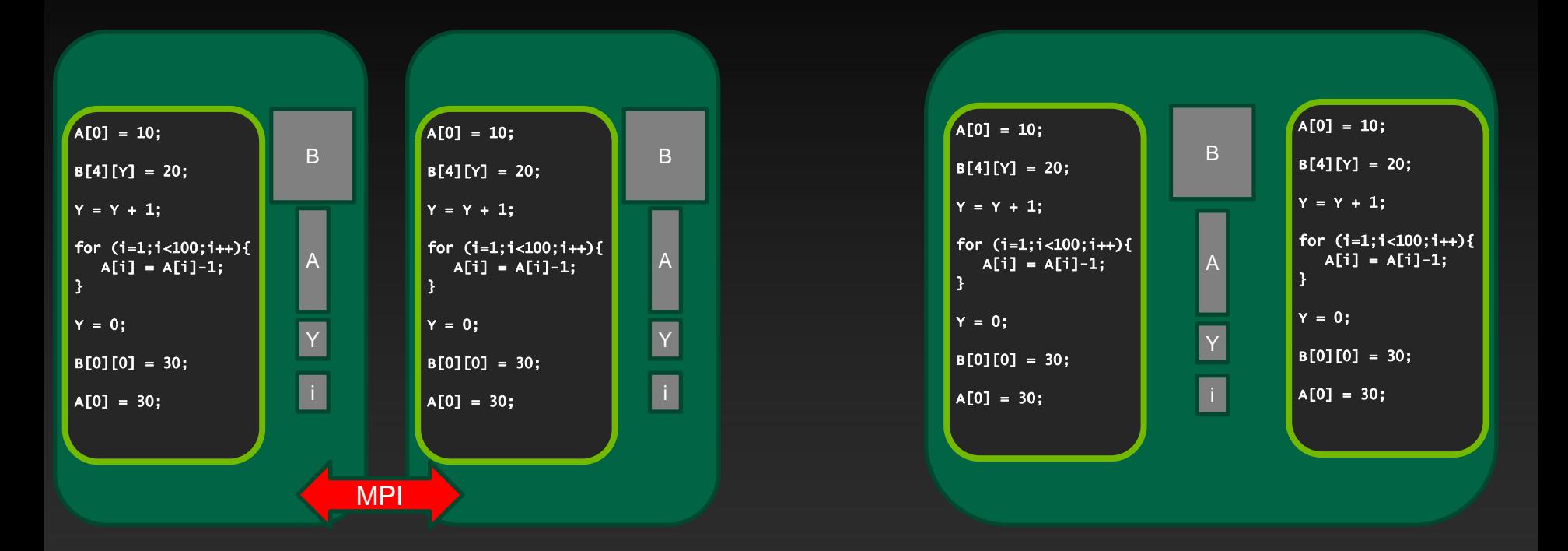

Two Processes **Two Threads** 

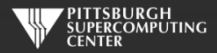

#### **General Thread Capability**

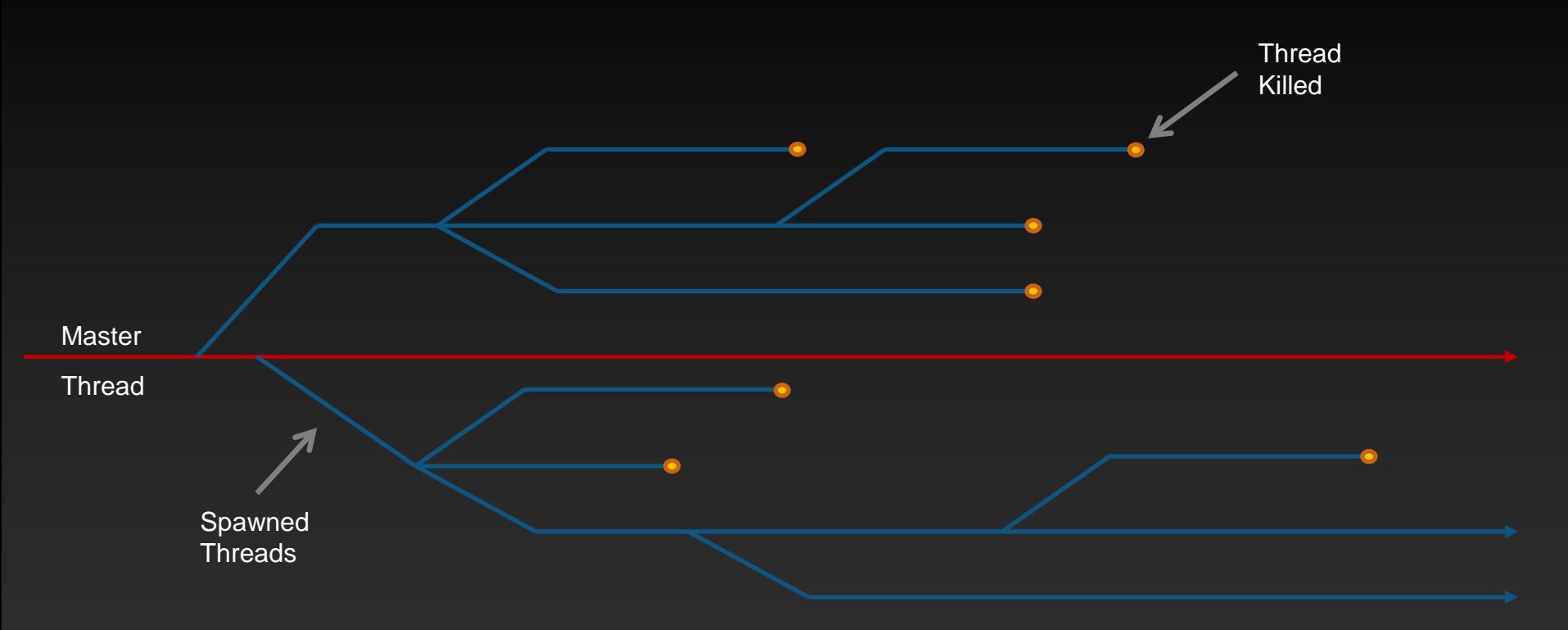

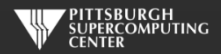

## **Typical Desktop Application Threading**

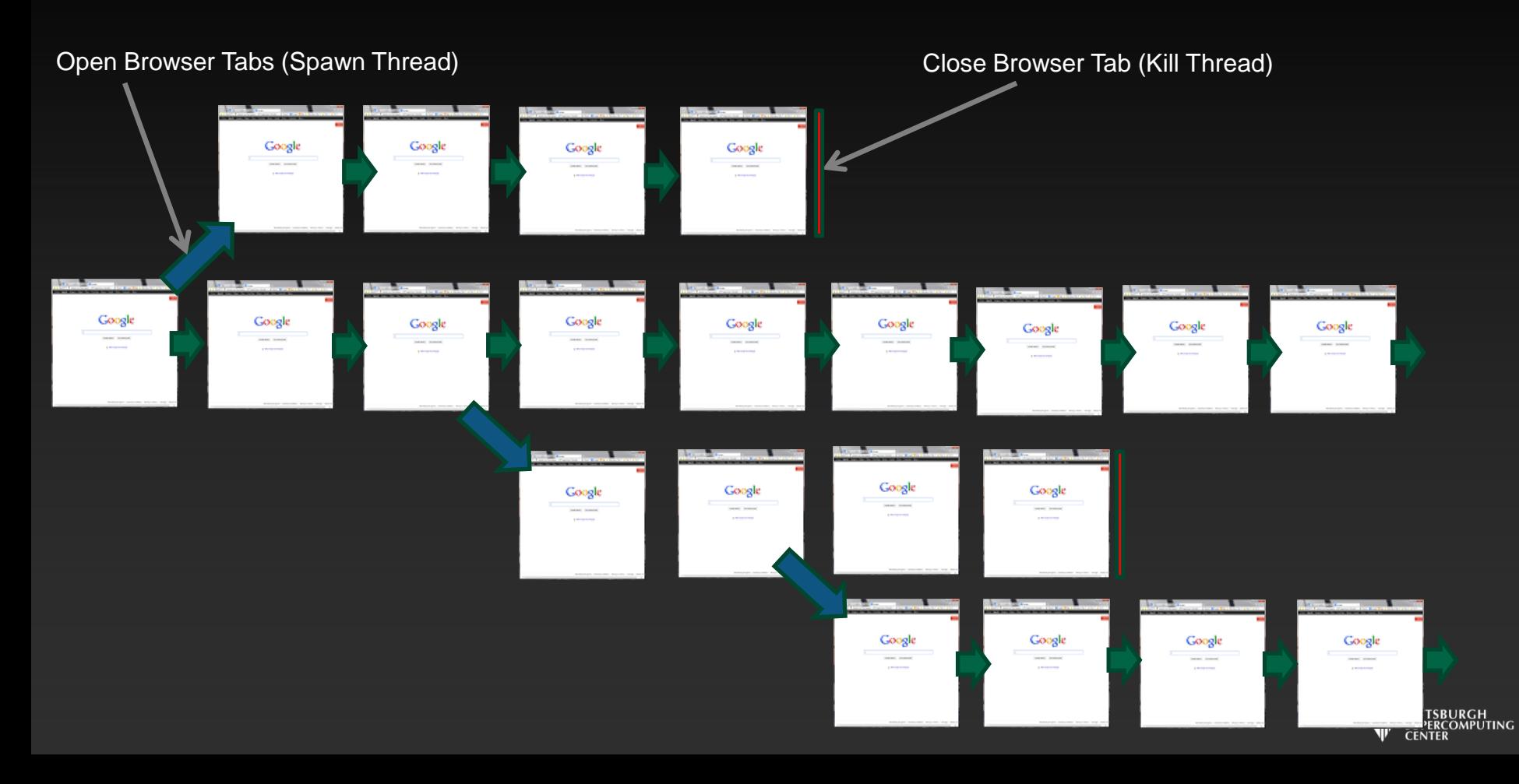

# **Typical Game Threading**

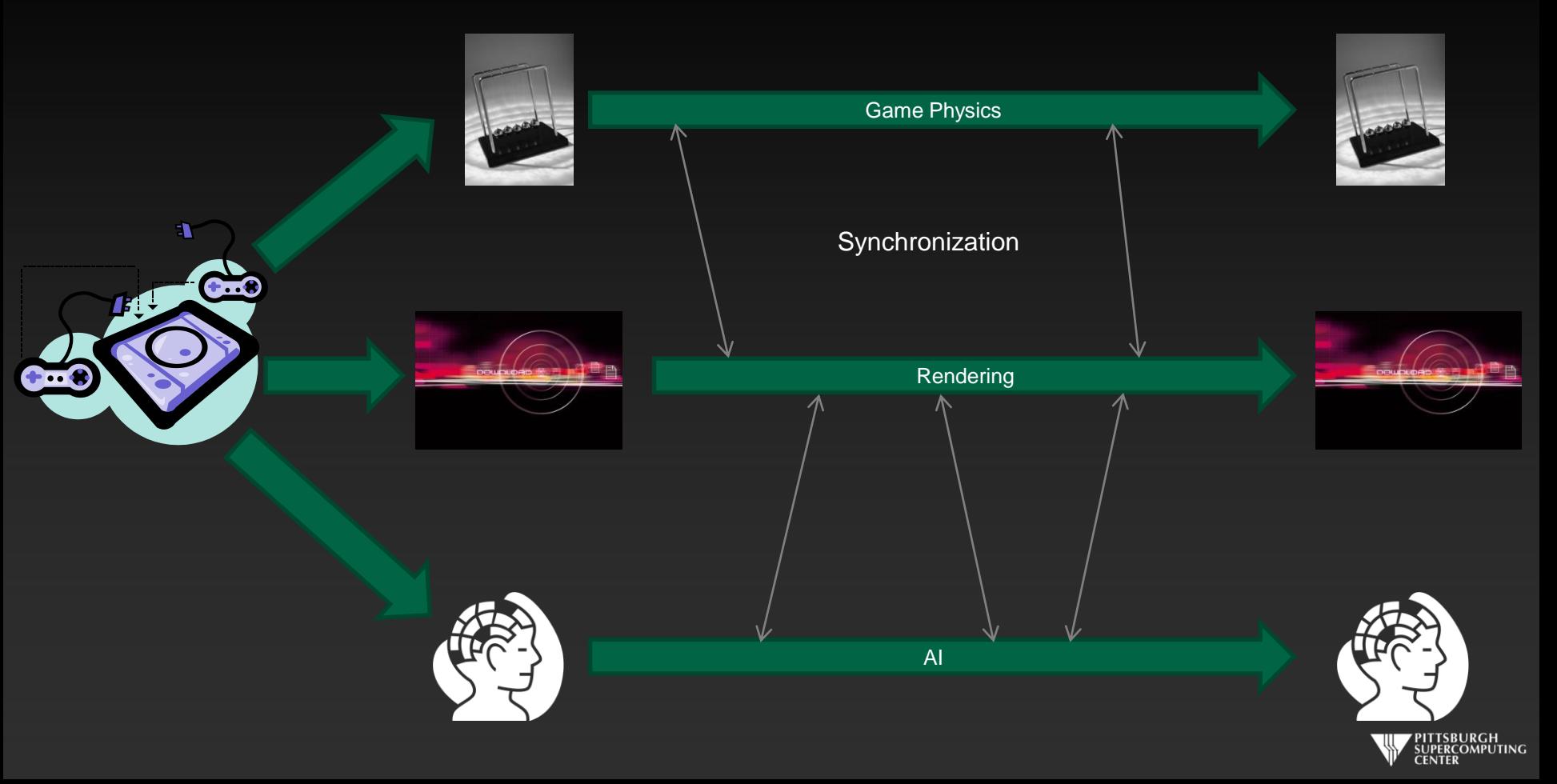

### **HPC Application Threading**

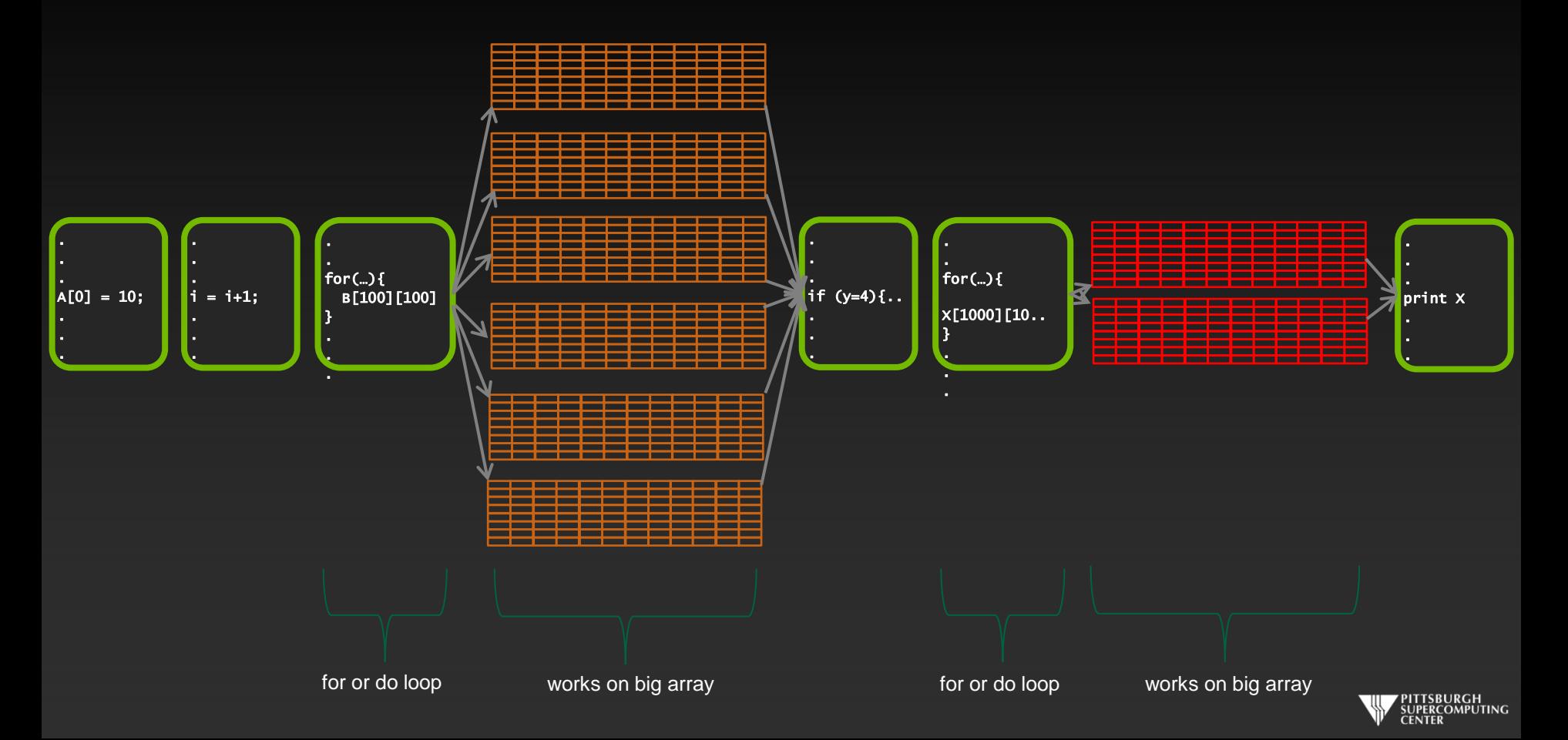

### **HPC Use of OpenMP**

- **This last fact means that we will emphasize the capabilities of OpenMP with a different focus than non-HPC programmers.**
- **We will focus on getting our kernels to parallelize well.**
- **We will be most concerned with dependencies, and not deadlocks and race**   $\bullet$ **conditions which confound other OpenMP applications.**
- **This is very different from the generic approach you are likely to see**   $\bullet$ **elsewhere. The "encyclopedic" version can obscure how easy it is to get started with common loops.**
- **But we will return to the most generic and flexible capabilities before we are done (OpenMP tasks).**

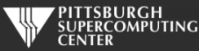

#### **This looks easy! Too easy…**

- **Why don't we just throw** *parallel for/do* **(the OpenMP command for this purpose) in front of every loop?**
- **Better yet, why doesn't the compiler do this for me?**

**The answer is that there are several general issues that would generate incorrect results or program hangs if we don't recognize them:**

**Data Dependencies**

**Data Races**

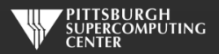

#### **Data Dependencies**

**Most directive-based parallelization consists of splitting up big do/for loops into independent chunks that the many processors can work on simultaneously.**

**Take, for example, a simple for loop like this:**

for(index=0; index<10000; index++)  $Array[index] = 4 * Array[index];$ 

**When run on 10 cores, it will execute something like this…**

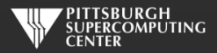

### **No Data Dependency**

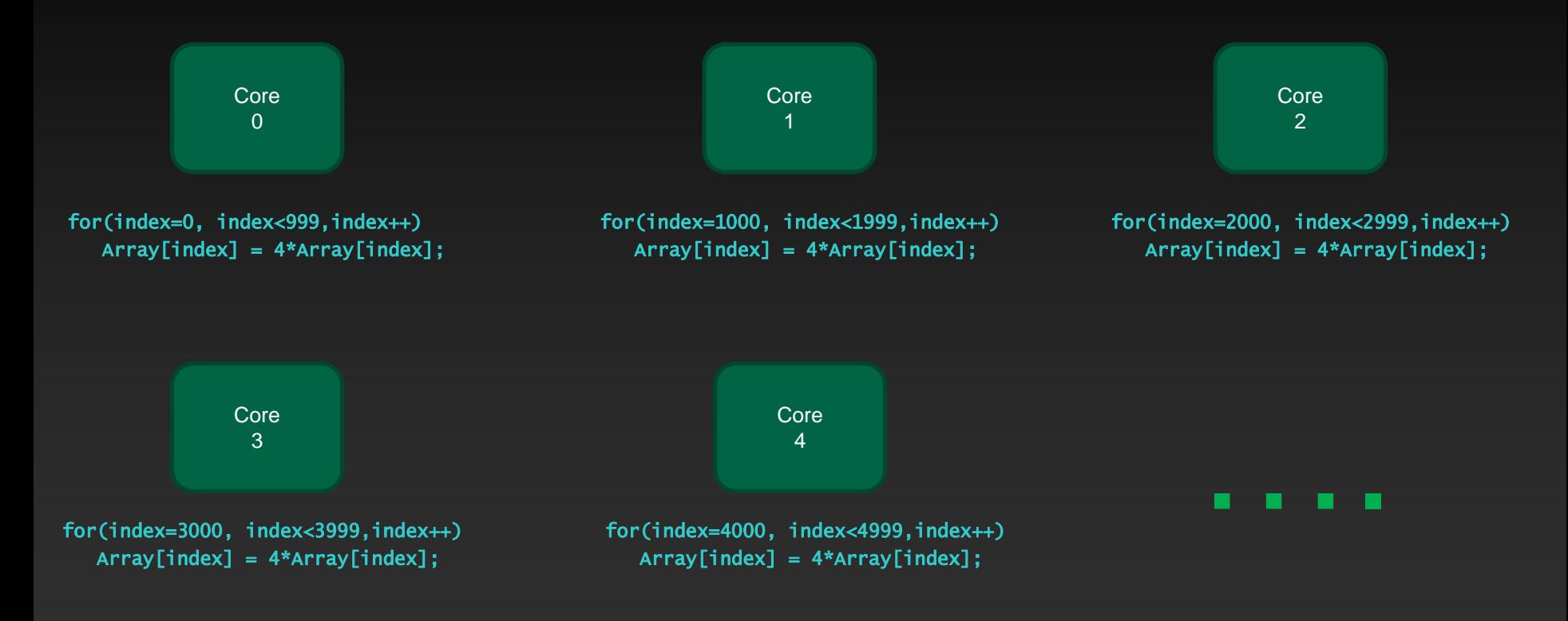

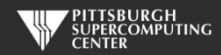

#### **Data Dependency**

**But what if the loops are not entirely independent?**

**Take, for example, a similar loop like this:**

for(index=1; index<10000; index++)  $Array[index] = 4 * Array[index] - Array[index-1];$ 

**This is perfectly valid serial code.**

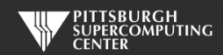

#### **Data Dependency**

**Now core 1, in trying to calculate its first iteration,**

for(index=1000; index<1999; index++)  $Array[1000] = 4 * Array[1000] - Array[999]$ ;

**needs the result of core 0's last iteration. If we want the correct ("same as serial") result, we need to wait until core 0 finishes. Likewise for cores 2, 3, …**

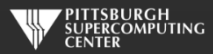

## **Recognizing and Eliminating Data Dependencies**

- **Recognize dependencies by looking for:**
	- **A dependence between iterations. Often visible due to use of differing indices.**
	- **Is the variable written and also read?**  $\bullet$
	- **Any non-indexed (scaler) variables that are written to by index dependent variables.**  $\bullet$
	- **You may get compiler warnings, and you may not.**
- **Can these be overcome?**
	- **Sometimes a simple rearrangement of the code will suffice. There is a common bag of**   $\bullet$ **tricks developed for this as this issue goes back 40 years in HPC (for vectorized computers). Many are quite trivial to apply.**
	- **We will now learn about OpenMP capabilities that will make some of these disappear.**  $\bullet$
	- **Sometimes they are fundamental to the algorithm and there is no answer other than**   $\bullet$ **rewrite completely or leave as serial.**

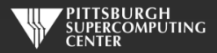

### **Plenty of Loops Don't Have Dependencies**

**If there aren't dependencies, we can go ahead and parallelize the loop. In the most straightforward case:**

```
int main ( int argc, char *argv[] ){
 int array[1000000];
 #pragma omp parallel for
 for (int i = 0; i <= 1000000; i++ ){
   array[i] = i;}
}
              Standard c
```
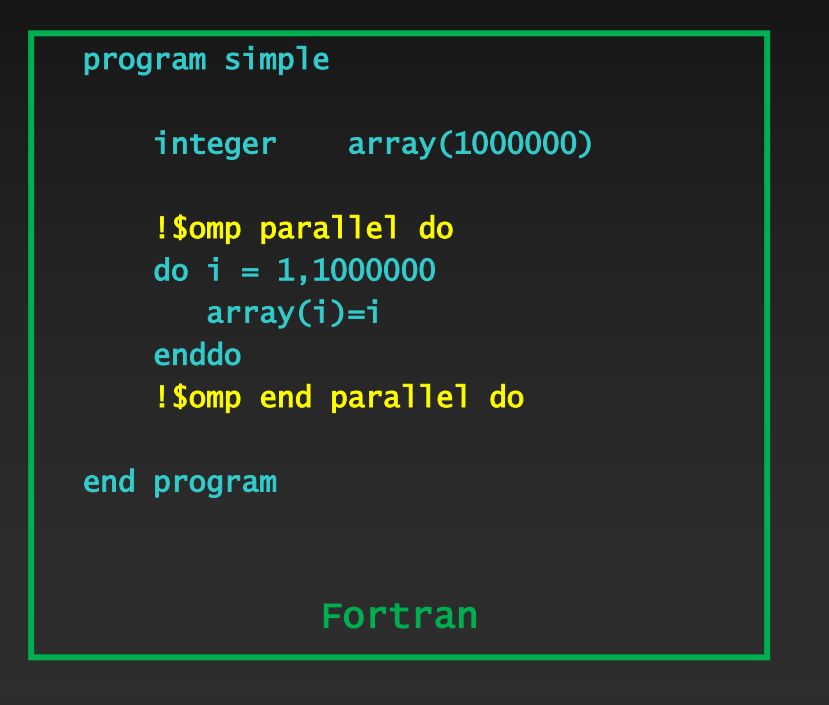

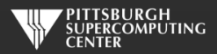

### **Compile and Run**

**We are using PGI compilers here. Others are very similar (-fopenmp, -omp). Likewise, if you are using a different command shell, you may do "setenv OMP\_NUM\_THREADS 8".**

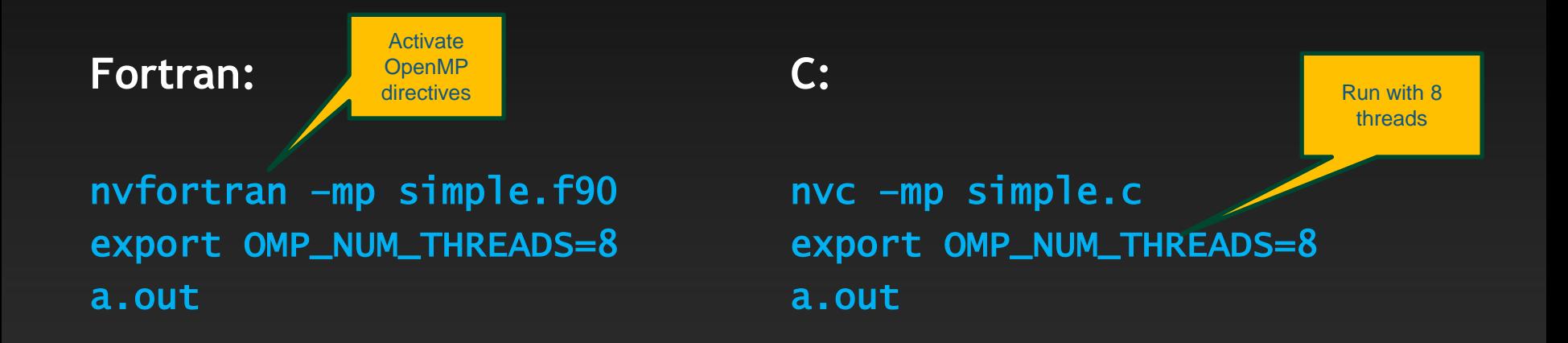

**If you wonder if/how your directives are taking effect (a very valid question), the compilers always offer to be more verbose. With PGI, you can add the "-Minfo=mp" option. Give it a try.**

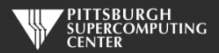

#### **Loops with Shared Variables**

**Most serious loops have other variables besides an array or two. The sharing of these variables introduces some potential issues. Here is a toy problem with a scalar that is written to.**

```
float height[1000], width[1000], cost_of_paint[1000];
float area, price\_per\_gallon = 20.00, coverage = 20.5;
for (index=0; index<1000; index++){
    area = height[index] * width[index];cost_of\_paint[index] = area * price\_per\_gal[lon / coverage;}
```
real\*8 height(1000),width(1000),cost\_of\_paint(1000) real\*8 area, price\_per\_gallon, coverage

```
do index=1,1000
   area = height(index) * width(index)
    cost_of_paint(index) = area * price_per_gallon / coverage
end do
```
#### C Version **Fortran Version C** Version

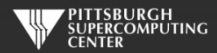

## **Applying Some OpenMP**

**A quick dab of OpenMP would start like this:**

```
#pragma omp parallel for
for (index=0; index<1000; index++){
    area = height[index] * width[index];cost_of_paint[index] = area * price_per_gallon / coverage;
}
```

```
!$omp parallel do
do index=1,1000
   area = height(index) * width(index)cost_of\_paint(index) = area * price\_per\_gallon / coverageend do
!$omp end parallel do
```
C Version **C** Version **Fortran Version** 

**We are requesting that this for/do loop be executed in parallel on the available processors.** 

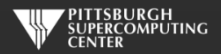

# **Something is wrong.**

**If we ran this code we would find that sometimes our results differ from the serial code (and are simply wrong). The reason is that we have a shared variable that is getting overwritten by all of the threads.**

```
#pragma omp parallel for
for (index=0; index<1000; index++){
    area = height[index] * width[index];cost_of\_paint[index] = area * price\_per\_gallon / coverage;}
                                                                    !$omp parallel do
                                                                    do index=1,1000
                                                                       area = height(index) * width(index)cost_of\_paint(index) = area * price\_per\_gallon / coverageend do
                                                                    !$omp end do
```
**Between its assignment and use by any one thread, there are other threads (7 here) potentially accessing and changing it. This is prone to error.** *Possibly the worst kind: the intermittent one.*

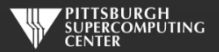

### **Shared Variables**

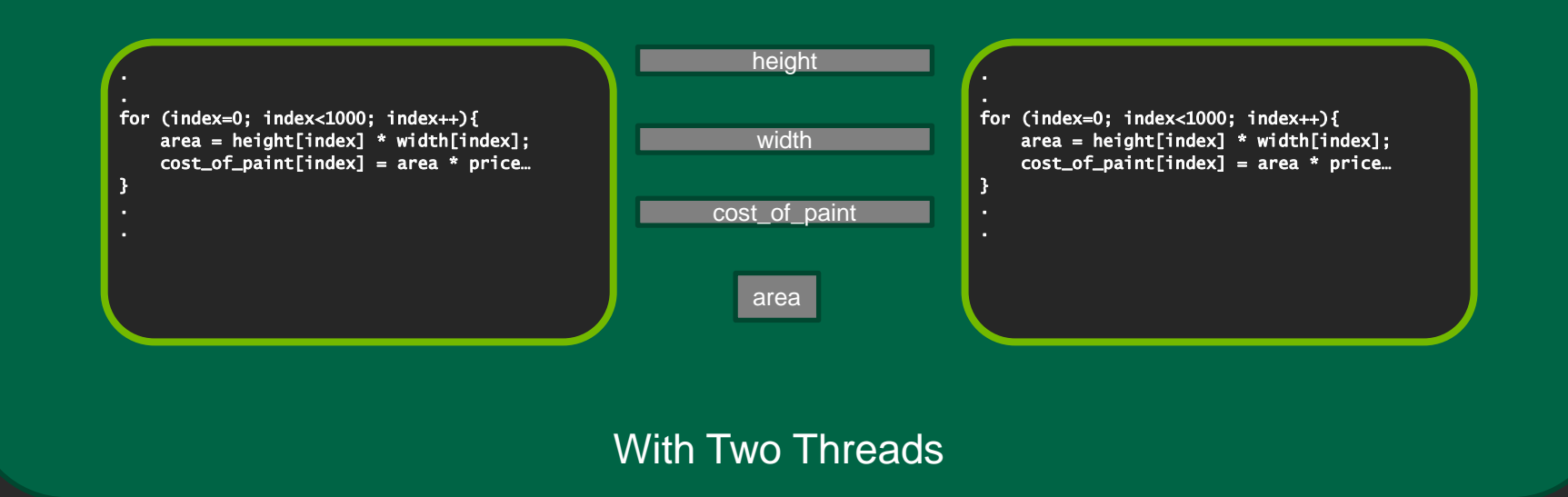

**By default variables are shared in OpenMP. Exceptions include index variables and variables declared inside parallel regions (C/C++). More later.**

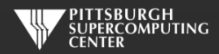

### **What We Want**

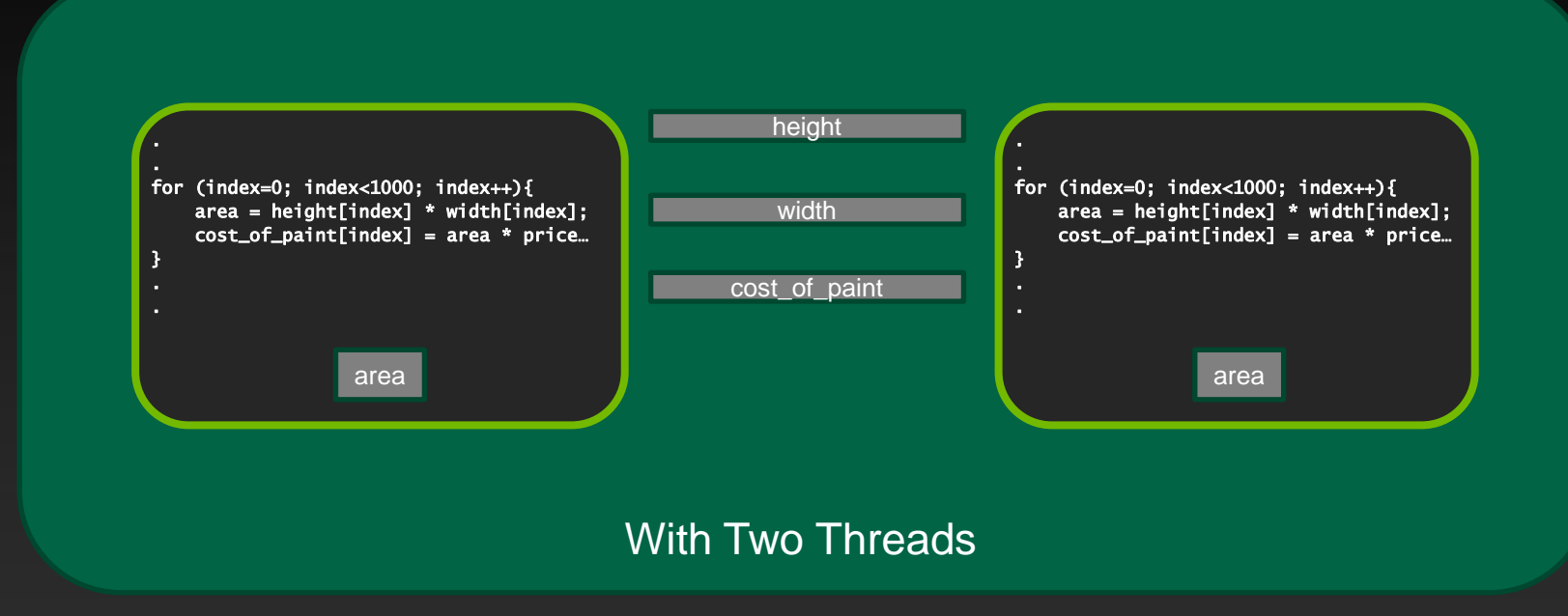

#### **We can accomplish this with the private clause.**

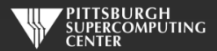

#### **Private Clause At Work**

**Apply the private clause and we have a working loop:**

```
#pragma omp parallel for private(area)
for (index=0; index<1000; index++){
    area = height[index] * width[index];cost_of_paint[index] = area * price_per_gallon / coverage;
}
```

```
!$omp parallel do private(area)
do index=1,1000
   area = height(index) * width(index)cost_of\_paint(index) = area * price\_per\_gallon / coverageend do
!$omp end parallel do
```
C Version **C** Version **Fortran Version** 

**There are several ways we might wish these controlled variables to behave. Let's look at the related data-sharing clauses. private is the most common by far.**

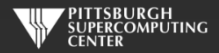

### **Other Data Sharing Clauses**

**shared(***list***) This is the default (with the exception of index and locally declared variables. You might use this clause for clarification purposes.**

**firstprivate(***list***) This will initialize the privates with the value from the master thread.**  *Otherwise, this does not happen!*

**lastprivate(***list***) This will copy out the last thread value into the master thread copy.**  *Otherwise, this does not happen***! Available in for/do loop or section only, not available where "last iteration" isn't clearly defined.**

**default(***list***) You can change the default type to some of the others.**

**threadprivate(***list***)Define at global level and these privates will be available in every parallel region. Use with copyin() to initialize values from master thread. Can think of these as on heap, while privates are on stack.**

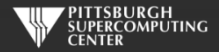

### **What is automatically private?**

**The default rules for sharing (which you should never be shy about redundantly designating with clauses) have a few subtleties.**

**Default is shared, except for things that** *can not possibly be***:**

- **outer loop index variable**  $\bullet$
- **inner loop index variables in Fortran, but not in C.**
- **local variables in any called subroutine, unless using static (C) or save (Fortran)**  $\bullet$
- **variables declared within the block (for C).**  $\bullet$

**This last makes the C99 loop syntax quite convenient for nested loops:**

```
#pragma omp parallel for
for ( int i = 0; i <= n; i++ ){
   for ( int j = 0; j \Leftarrow m; j \nleftrightarrow j ) {
       Array[i][j] = Array[i][j]+1}
}
```
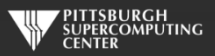

## **Loop Order and Depth**

**The parallel for/do loop is common enough that we want to make sure we really understand what is going on.**

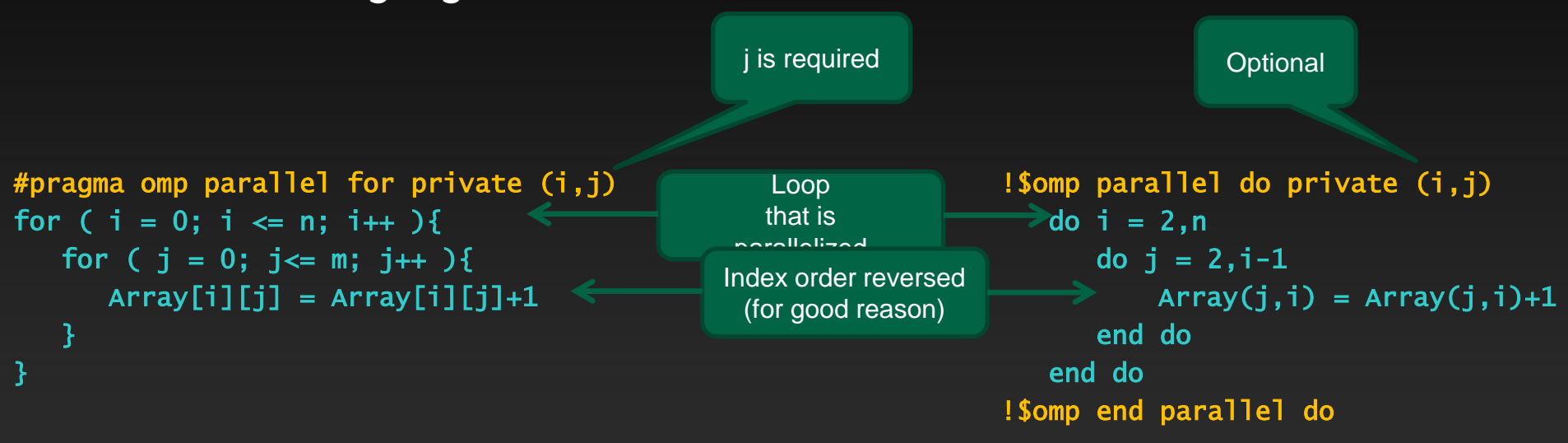

**In general (well beyond OpenMP reasons), you want your innermost loop to index over adjacent items in memory. This is opposite for Fortran and C. In C this last index changes fastest. We can collapse nested loops with a collapse(n) clause.**

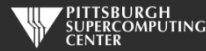

#### **Prime Counter**

#### **Let's try a slightly more complicated loop. This counts prime numbers.**

}

```
# include <stdlib.h>
# include <stdio.h>
int main ( int argc, char *argv[] ){
 int n = 500000:
 int not_primes=0;
 int i,j;
 for ( i = 2; i \Leftarrow n; i++ ){
   for ( j = 2; j < i; j++)if ( i \, 8 \, j = 0 \, 1){
       not_primes++;
       break;
      }
    }
  }
 printf("Primes: %d\n", n - not_primes);
                                                                  program primes
                                                                   integer n, not_primes, i, j
                                                                  n = 500000 not_primes=0
                                                                  do i = 2, ndo j = 2, i-1if (mod(i,j) == 0) then
                                                                           not\_primes = not\_primes + 1 exit
                                                                         end if
                                                                      end do
                                                                   end do
                                                                   print *, 'Primes: ', n - not_primes
                                                                   end program
            C Version C Version
```
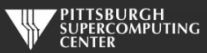

#### **Parallel Prime Counter**

**The most obvious thing is to parallelize the main loop.**

```
#pragma omp parallel for private (j)
for ( i = 2; i \le n; i+1 ){
  for ( j = 2; j < i; j++)if ( i \times j == 0 ) {
      not_primes++;
      break;
    }
  }
}
```

```
C Version C Version
```

```
!$omp parallel do
      do i = 2, ndo i = 2, i-1if (mod(i,j) == 0) then
               not\_primes = not\_primes + 1 exit
             end if
          end do
       end do
!$omp end parallel do
```
**If we run this code on multiple threads, we will find that we get inconsistent results. What is going on?**

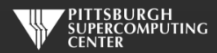

#### **Data Races**

**The problem here is a shared variable (not\_primes) that is being written to by many threads.**

**The statement** not\_primes = not\_primes + 1 **may look "atomic", but in reality it requires the processor to first read, then update, then write the variable into memory. While this is happening, another thread may be writing its own (now obsolete) update. In this case, some of the additions to not\_primes may be overwritten and ignored.**

**This sounds similar to our paint calculator example earlier. So will private fix this? Almost. Private variables aren't subject to data races, and we will end up with multiple valid not\_prime subtotals. So far so good.**

**The question then becomes, how do we sum these up into the real total we are looking for?**

**It is common to have a private variable that has to live on after the loop. This requires us to** *reduce* **these private copies back to a single scaler.**

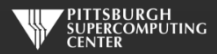

#### **Reductions**

**Reductions are private variables that must be reduced to a single value eventually.** 

```
#pragma omp parallel for private (j) \setminusreduction(+: not_primes)
for ( i = 2; i \le n; i+1 ){
  for ( j = 2; j < i; j++)if ( i \, 8 \, j = 0 \, 1)
      not_primes++;
      break;
    }
  }
}
                                                      !$omp parallel do reduction(+:not_primes)
                                                      do i = 2.ndo i = 2, i-1if (mod(i,j) == 0) then
                                                               not\_primes = not\_primes + 1 exit
                                                             end if
                                                          end do
                                                      end do
                                                      !$omp end parallel do
         C Version C Version Fortran Version
                                           Line
                                        Continuation
```
**At the end of the parallel region (the do/for loop), the private reduction variables will get combined using the operation we specified. Here, it is sum (+).**

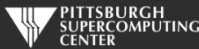

#### **Reductions**

**In addition to sum, we have a number of other options. You will find sum, min and max to be the most common. Note that the private variable copies are all initialized to the values specified.**

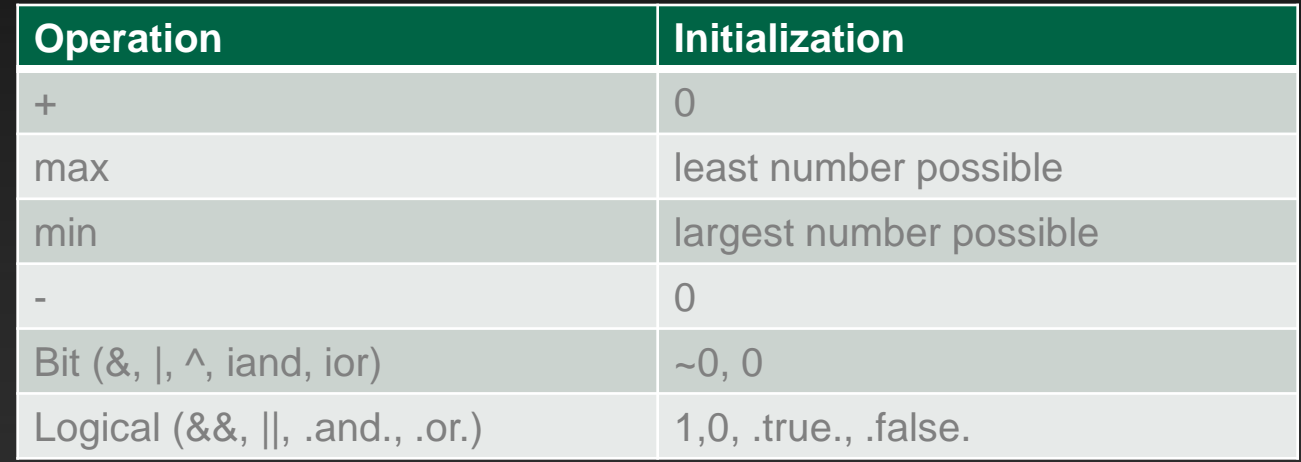

**The 4.0 standard even allows you to define your own. You probably won't.**

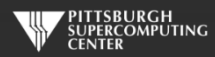

#### **We shall return.**

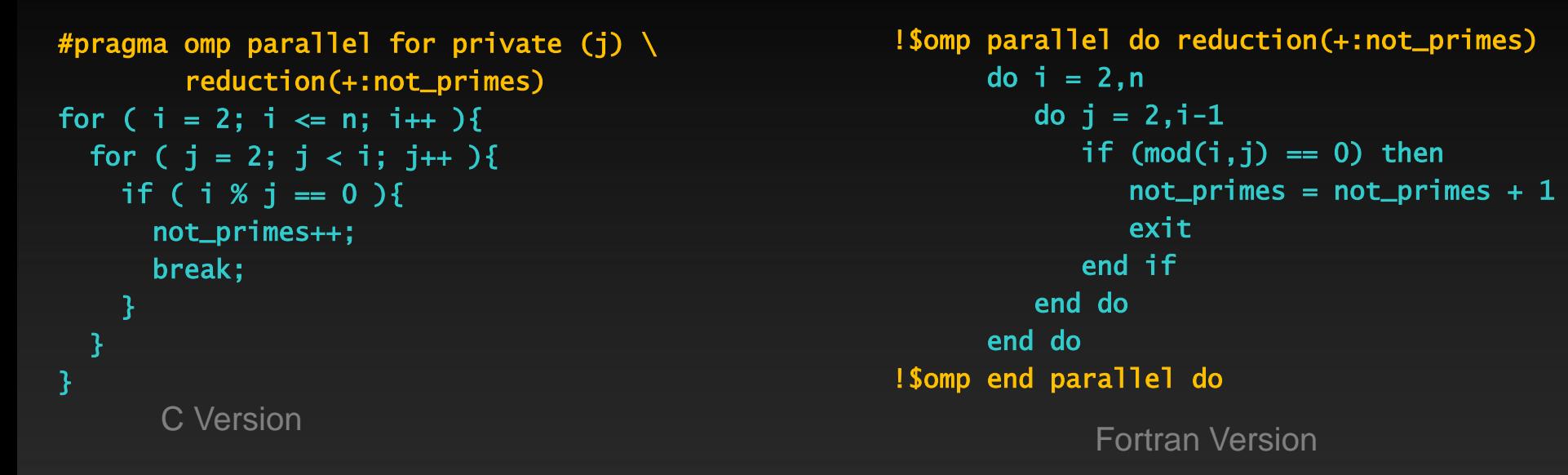

#### **A few notes before we leave (for now):**

- **The OpenMP standard forbids branching out of parallel do/for loops, although you can now** *cancel***. Since the outside loop is the threaded one (that is how it works), our break/exit statement for the inside loop are OK.**
- **You can verify the output at primes.utm.edu/nthprime/index.php#piofx Note that we count 1 as prime. They do not.**

#### **Our Exercise: Laplace Solver**

- **We also use this for MPI and OpenACC. It is a great simulation problem, not rigged for OpenMP.**
- In this most basic form, it solves the Laplace equation:  $\;\;\nabla^2 f(x,y) = \mathbf{0}$  $\bullet$
- **The Laplace Equation applies to many physical problems, including:**  $\qquad \qquad \bullet$ 
	- **Electrostatics**
	- **Fluid Flow**
	- **Temperature**
- **For temperature, it is the Steady State Heat Equation:**

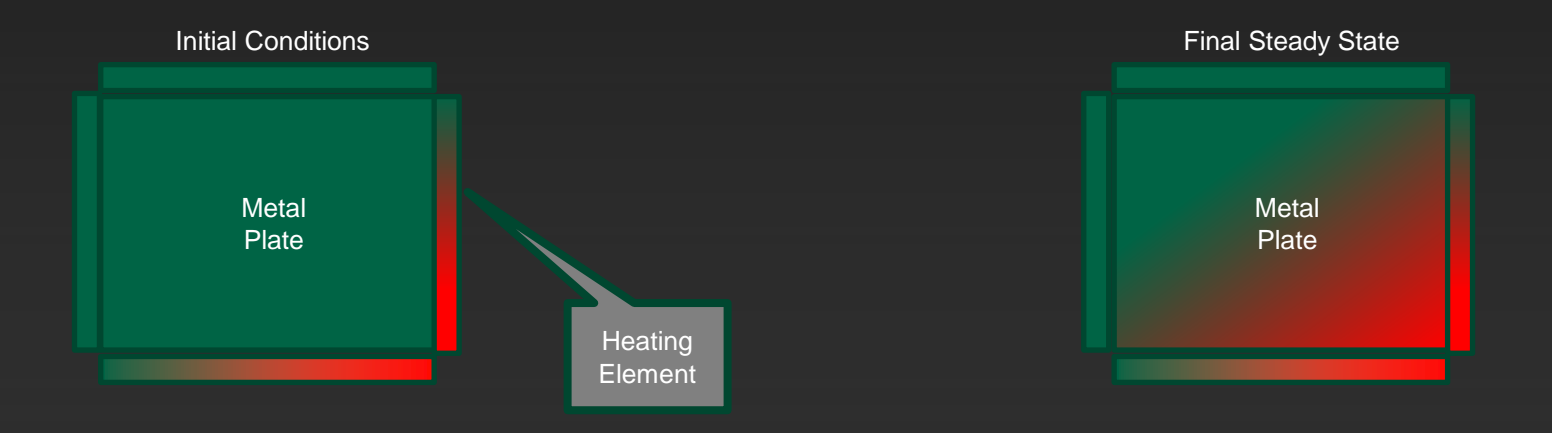

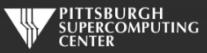

#### **Exercise Foundation: Jacobi Iteration**

- **The Laplace equation on a grid states that each grid point is the average of its neighbors.**
- **We can iteratively converge to that state by repeatedly computing new values at each point from the average of neighboring points.**
- **We just keep doing this until the difference from one pass to the next is small enough for us to tolerate.**

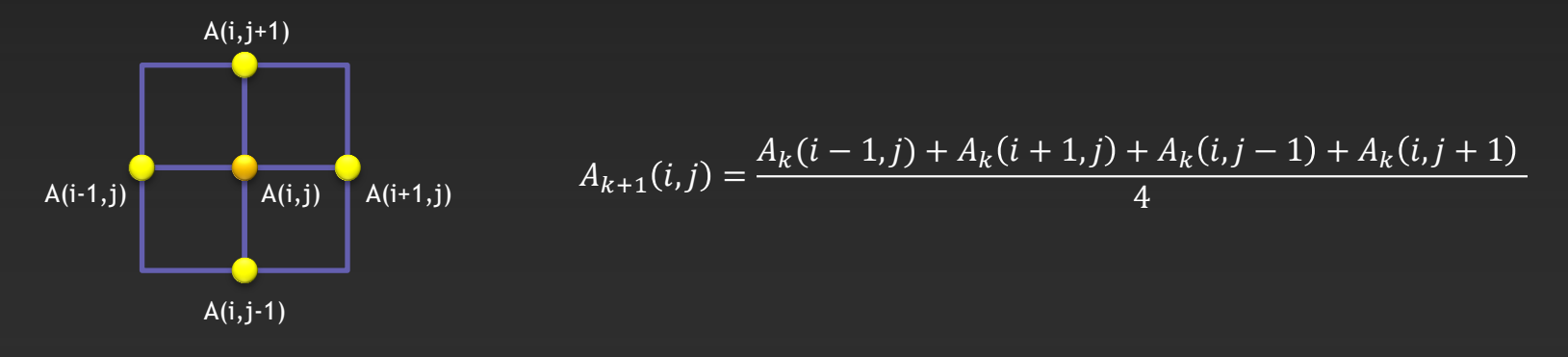

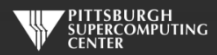

### **Serial Code Implementation**

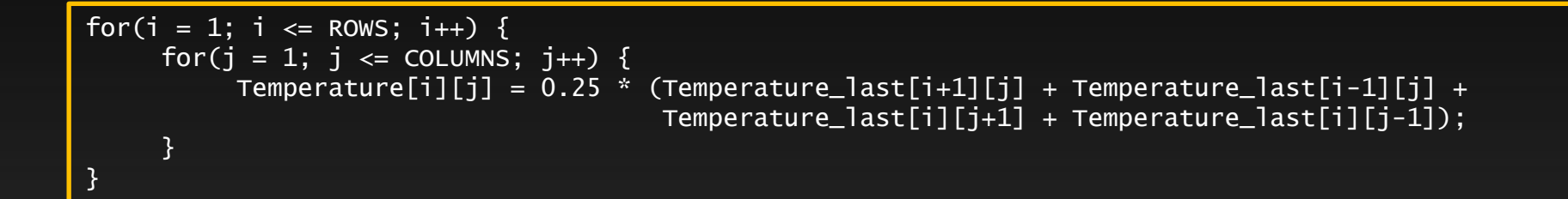

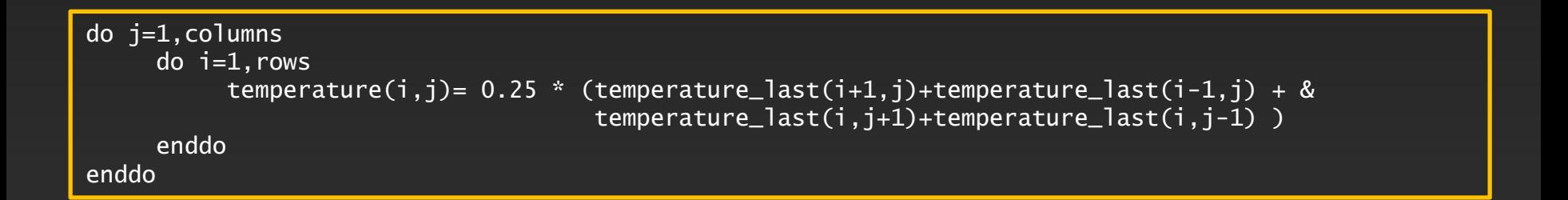

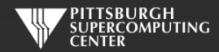

## **Serial C Code (kernel)**

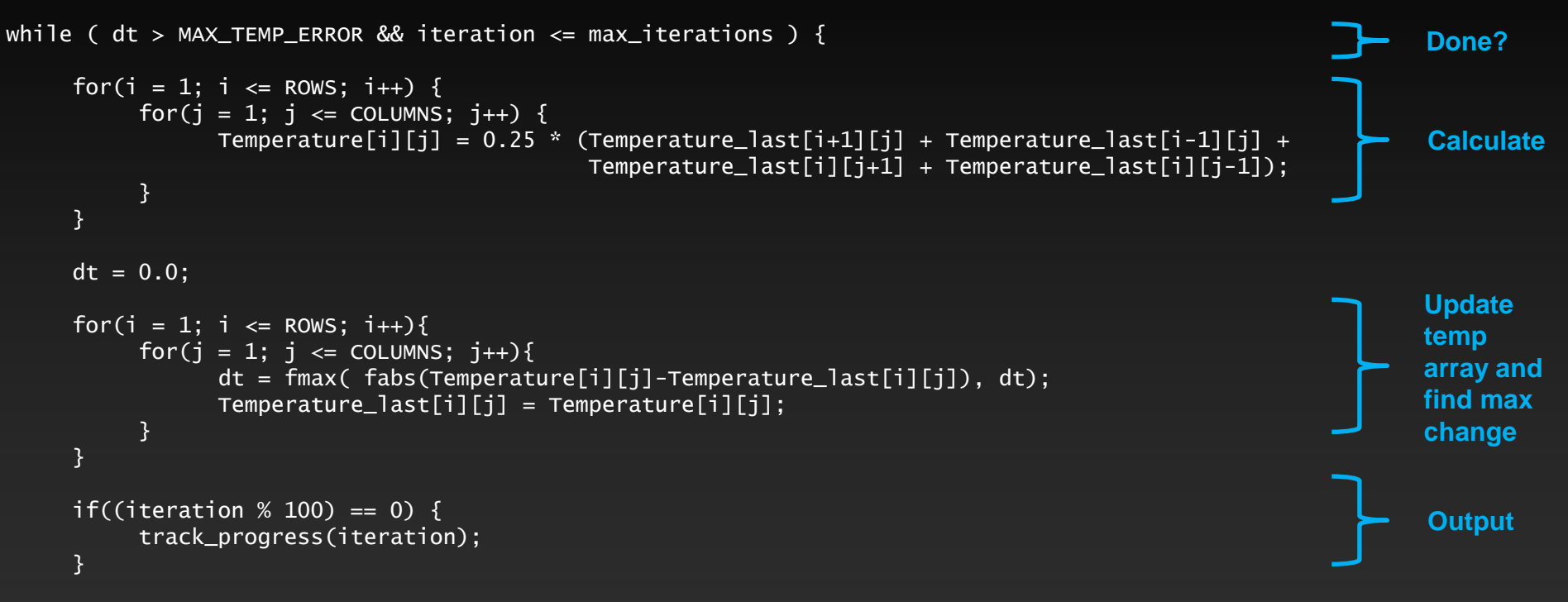

iteration++;

}

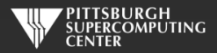

#### **Serial C Code Subroutines**

to ROWS. We chose

the former.

}

#### void initialize(){

}

```
 int i,j;
   for(i = 0; i <= ROWS+1; i++){
       for (i = 0; i \leq 0 COLUMNS+1; i^{++}){
           Temperature_last[i][j] = 0.0;
 }
    }
    // these boundary conditions never change throughout run
    // set left side to 0 and right to a linear increase
   for(i = 0; i <= ROWS+1; i++) {
       Temperature_last[i][0] = 0.0;
       Temperature\_last[i][COLUMNS+1] = (100.0/ROWS)*i; }
    // set top to 0 and bottom to linear increase
   for(j = 0; j \le 0COLUMNS+1; j_{++}) {
       Temperature\_last[0][i] = 0.0;Temperature_last[ROWS+1][j] = (100.0/C0LUMNS)*j; }
                                                     BCs could run from 0 
                                                     to ROWS+1 or from 1
```
void track\_progress(int iteration) { int i; printf("-- Iteration: %d --\n", iteration); for(i =  $ROWS-5$ ; i <=  $ROWS$ ; i++) {  $printf("[\%d,\%d]: %5.2f", i, i, Temperature[i][i]);$  }  $print(f("n")$ ;

#### **Whole C Code**

#include <stdlib.h> #include <stdio.h> #include <math.h> #include <sys/time.h>

// size of plate #define COLUMNS 1000 #define ROWS 1000

// largest permitted change in temp (This value takes about 3400 steps) #define MAX\_TEMP\_ERROR 0.01

double Temperature[ROWS+2][COLUMNS+2]; // temperature grid double Temperature\_last[ROWS+2][COLUMNS+2]; // temperature grid from last iteration

// helper routines void initialize(); void track\_progress(int iter);

int main(int argc, char \*argv[]) {

 int i, j; // grid indexes int max\_iterations;  $\frac{1}{2}$  int max\_iterations;  $\frac{1}{2}$  int iterations int iterations int iterations interations interations interations interations interations interations interations in  $\frac{1}{2}$  interactions in term int iteration=1;  $\frac{1}{2}$  dividends the current iteration double dt=100;  $\frac{1}{2}$  largest change in t struct timeval start\_time, stop\_time, elapsed\_time; // timers

 printf("Maximum iterations [100-4000]?\n"); scanf("%d", &max\_iterations);

gettimeofday(&start\_time,NULL); // Unix timer

initialize(); // initialize Temp\_last including boundary conditions

```
 // do until error is minimal or until max steps
 while ( dt > MAX_TEMP_ERROR && iteration <= max_iterations ) {
```

```
 // main calculation: average my four neighbors
       for(i = 1; i \le ROWS; i++) {
           for(j = 1; j \leq CCLUMNS; j++)Temperature[j][j] = 0.25 * (Temperature_last[i+1][j] + Temperature_last[i-1][j] + Temperature_last[i][j+1] + Temperature_last[i][j-1]);
 }
```

```
}<sub>}</sub> {}
```

```
 dt = 0.0; // reset largest temperature change
        // copy grid to old grid for next iteration and find latest dt
       for(i = 1; i <= ROWS; i++){
           for(j = 1; j \leq CCLUMNS; j++){
              dt = fmax( fabs(Temperature[i][j]-Temperature_last[i][j]), dt);
              Temperature_last[i][j] = Temperature[i][j];
 }
```

```
 // periodically print test values
      if((iteration % 100) == 0) {
            track_progress(iteration);
 }
```
iteration++;

 gettimeofday(&stop\_time,NULL); timersub(&stop\_time, &start\_time, &elapsed\_time); // Unix time subtract routine

 printf("\nMax error at iteration %d was %f\n", iteration-1, dt); printf("Total time was %f seconds.\n", elapsed time.tv sec+elapsed time.tv usec/1000000.0);

// initialize plate and boundary conditions  $\frac{1}{2}$  Temp last is used to to start first iteration void initialize(){

```
 int i,j;
for(i = 0; i <= ROWS+1; i++){
    for (i = 0; j \le 0 COLUMNS+1; j++){
        Temperature\_last[i][j] = 0.0;
```
// these boundary conditions never change throughout run

```
 // set left side to 0 and right to a linear increase
for(i = 0; i <= ROWS+1; i++) {
    Temperature_last[i][0] = 0.0;
    Temperature_last[i][COLUMNS+11 = (100.0/ROWS)*i;
```

```
 // set top to 0 and bottom to linear increase
for(i = 0; i \le 0 l UnNS+1; i++) {
    Temperature_last[0][j] = 0.0;
    Temperature_last[ROWS+1][j] = (100.0/COLUMNS)*j;
 }
```
}

// print diagonal in bottom right corner where most action is void track\_progress(int iteration) {

int i;

```
printf("---------- Iteration number: %d ------------\n", iteration):
   \text{for}(i = \text{Rows-5}: i \leq \text{Rows}: i++)printf("Nd,Nd]: %5.2f", i, j, Temperature[i][i]); }
   print(f("n");
```
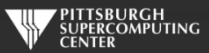

### **Serial Fortran Code (kernel)**

```
do while ( dt > max_temp_error .and. iteration <= max_iterations)
   do j=1,columns
      do i=1,rows
         temperature(i,j)=0.25*(temperature_last(i+1,j)+temperature_last(i-1,j)+ &
                               temperature_last(i,j+1)+temperature_last(i,j-1))
     enddo
   enddo
 dt=0.0 do j=1,columns
     do i=1, rows
        dt = max( abs(temperature(i,j) - temperature_list(i,j)), dt)temperature_last(i,j) = temperature(i,j) enddo
   enddo
   if( mod(iteration,100).eq.0 ) then
      call track_progress(temperature, iteration)
   endif
                                                                                                       Calculate
                                                                                                       Update 
                                                                                                       temp
                                                                                                       array and
                                                                                                       find max
                                                                                                       change
                                                                                                       Output
                                                                                                       Done?
```
iteration = iteration+1

#### enddo

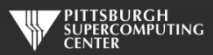

#### **Serial Fortran Code Subroutines**

```
subroutine initialize( temperature_last )
      implicit none
```
integer, parameter :: columns=1000<br>integer, parameter :: rows=1000 integer, parameter integer :: i,j

double precision, dimension(0:rows+1,0:columns+1) :: temperature\_last

 $temperature_last = 0.0$ 

```
 !these boundary conditions never change throughout run
```
 !set left side to 0 and right to linear increase do  $i=0$ , rows+1  $temperature_{{\text{last}}}(i,0) = 0.0$ temperature\_last(i,columns+1) =  $(100.0$ /rows) \* i enddo

```
 !set top to 0 and bottom to linear increase
do i=0.columns+1temperature_{{\text{last}}}(0, j) = 0.0temperature last(rows+1,j) = ((100.0)/\text{columns}) * j
 enddo
```
end subroutine initialize

subroutine track\_progress(temperature, iteration) implicit none

```
integer, parameter :: rows=1000
integer :: i,iteration
```
integer, parameter :: columns=1000

double precision, dimension(0:rows+1,0:columns+1) :: temperature

```
 print *, '---------- Iteration number: ', iteration, ' ---------------'
 do i=5,0,-1
   write (*,'("("i4,",",i4,"):",f6.2," ")',advance='no'), &
              rows-i,columns-i,temperature(rows-i,columns-i)
 enddo
 print *
```
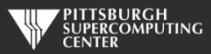

#### **Whole Fortran Code**

#### program serial implicit none

 !Size of plate integer, parameter :: columns=1000<br>integer.parameter :: rows=1000 integer, parameter double precision, parameter :: max temp error=0.01

double precision<br>real

integer  $:: i, j, max\_iterations, iteration=1$ <br>double precision  $:: dt=100.0$ :: start\_time, stop\_time

double precision, dimension(0:rows+1,0:columns+1) :: temperature, temperature\_last

 print\*, 'Maximum iterations [100-4000]?' read\*, max\_iterations

call cpu time(start time) | !Fortran timer

call initialize(temperature\_last)

 !do until error is minimal or until maximum steps do while (  $dt > max$  temp error .and. iteration  $\leq$  max iterations)

#### do j=1,columns

 $do$   $i=1$ , rows temperature(i,j)=0.25\*(temperature last(i+1,j)+temperature last(i-1,j)+ & temperature\_last(i,j+1)+temperature\_last(i,j-1) )

```
 enddo
 enddo
```
 $dt=0.0$ 

 !copy grid to old grid for next iteration and find max change do j=1,columns  $do$   $i=1$ , rows  $dt = max(abc)$  abs(temperature(i,j) - temperature last(i,j)), dt )  $temperature_{{\text{last}}}(i,j) = temperature(i,j)$  enddo enddo

```
 !periodically print test values
 if( mod(iteration,100).eq.0 ) then
   call track_progress(temperature, iteration)
 endif
```
#### iteration = iteration+1

#### enddo

call cpu\_time(stop\_time)

 print\*, 'Max error at iteration ', iteration-1, ' was ',dt print\*, 'Total time was ', stop time-start time, ' seconds.'

end program serial

! initialize plate and boundery conditions ! temp\_last is used to to start first iteration subroutine initialize( temperature last ) implicit none

> integer, parameter :: columns=1000<br>integer. parameter :: rows=1000 integer, parameter :: rows<br>integer :: i.i integer

double precision, dimension(0:rows+1,0:columns+1) :: temperature\_last

temperature last =  $0.0$ 

!these boundary conditions never change throughout run

 !set left side to 0 and right to linear increase do  $i=0$ .rows $+1$ temperature  $last(i,0) = 0.0$ temperature last(i,columns+1) =  $(100.0/rows)$  \* i enddo

 !set top to 0 and bottom to linear increase do j=0,columns+1  $t$ emperature\_last $(0, j) = 0.0$ temperature\_last(rows+1,j) =  $((100.0)/\text{columns})$  \* j enddo

end subroutine initialize

!print diagonal in bottom corner where most action is subroutine track\_progress(temperature, iteration) implicit none

> integer, parameter :: columns=1000<br>integer, parameter :: rows=1000 integer, parameter<br>integer

integer :: i,iteration

double precision, dimension(0:rows+1,0:columns+1) :: temperature

print  $*$ , '---------- Iteration number: ', iteration, ' ---------------' do  $i=5.0,-1$  write (\*,'("("i4,",",i4,"):",f6.2," ")',advance='no'), & rows-i,columns-i,temperature(rows-i,columns-i) enddo print \* end subroutine track\_progress

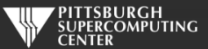

#### **Exercise 1: Use OpenMP to parallelize the Jacobi loops (About 45 minutes)**

**1) Log onto a node requesting all the 32 cores.**

```
> interact -n 32
```
**2) Edit laplace\_serial.c or laplace\_serial.f90 (your choice) and add directives where it helps. Try adding "-Minfo=mp" to verify what you are doing.**

**3) Run your code on various numbers of cores (such as 8, per below) and see what kind of speedup you achieve.**

- > nvc -mp laplace\_omp.c or nvfortran -mp laplace\_omp.f90
- > export OMP\_NUM\_THREADS=8
- > a.out

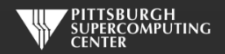

#### **Exercise 1 C Solution**

while (  $dt > MAX_TEMP\_ERROR$  && iteration  $\leq$  max\_iterations ) {

}

```
 #pragma omp parallel for private(i,j)
for(i = 1; i <= ROWS; i++) {
    for(j = 1; j \leq COLUMNS; j_{++}) {
        Temperature[i][j] = 0.25 * (Temperature_last[i+1][j] + Temperature_last[i-1][j] +
                                     Temperature_1ast[i][j+1] + Temperature_last[i][j-1]);
     }
 }
dt = 0.0; // reset largest temperature change
#pragma omp parallel for reduction(max:dt) private(i,j)
for(i = 1; i <= ROWS; i+1}
    for(j = 1; j <= COLUMNS; j++){
        dt = fmax(fabs(Temperature[i][j]-TemperatureList[i][j]), dt);Temperature\_last[i][j] = Temperature[i][j]; }
 }
if((iteration % 100) == 0) {
     track_progress(iteration);
 }
 iteration++;
                                                                                       Thread this loop
                                                                                     Also this one, with a 
                                                                                           reduction
```
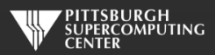

### **Exercise 1 Fortran Solution**

do while (  $dt > max_temp_error$  .and. iteration  $\leq max_t iterations$ )

```
 !$omp parallel do
 do j=1,columns
   do i=1, rows
      temperature(i,j)=0.25*(temperature_last(i+1,j)+temperature_last(i-1,j)+ &
                               temperature_last(i,j+1)+temperature_last(i,j-1) )
    enddo
 enddo
```
!\$omp end parallel do

 $dt = 0.0$ 

```
 !$omp parallel do reduction(max:dt)
 do j=1,columns
    do i=1,rows
      dt = max( abs(temperature(i, i) - temperature_loss(i, i)), dt)
      temperature_{{\text{last}}}(i,j) = temperature(i,j) enddo
 enddo
 !$omp end parallel do
 if( mod(iteration,100).eq.0 ) then
    call track_progress(temperature, iteration)
 endif
 iteration = iteration+1
```
**Also here, plus a reduction**

**Thread this loop**

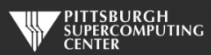

enddo

# **Scaling?**

For the solution in the Laplace directory, we found this kind of scaling when running to convergence at 3372 iterations. This is on a clean 128 core node.

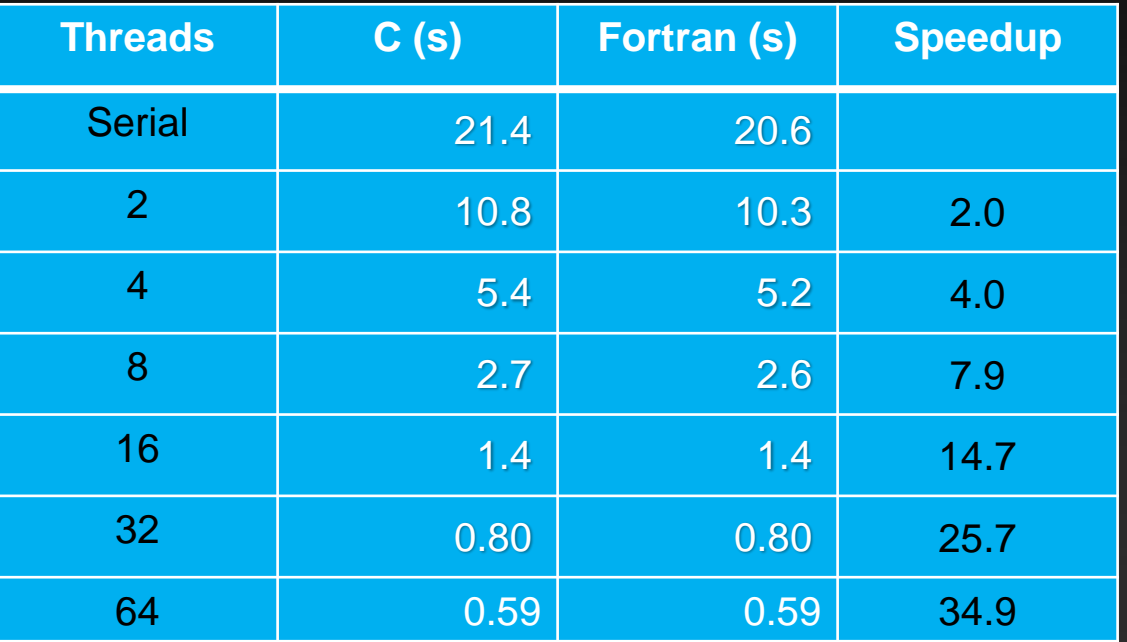

The larger version of this problem that we use for the hybrid programming example (10K x 10K) continues to scale nicely on Bridges EM large memory nodes to 96 cores!

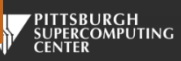

#### **Time for a breather.**

**Congratulations, you have now learned the OpenMP parallel for/do loop. That is a pretty solid basis for using OpenMP. To recap, you just have to keep an eye out for:**

> **Dependencies Data races**

#### **and know how to deal with them using:**

- **Private variables**
- **Reductions**

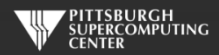